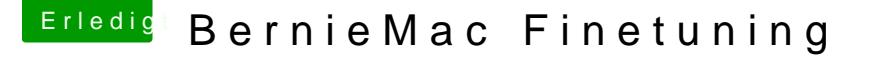

Beitrag von Nio82 vom 22. Juni 2017, 21:28

[@bern](https://www.hackintosh-forum.de/index.php/User/44992-bernod/)od

Willkommen zurück!

Ja mach in ruhe eine saubere Neuinstallation. Unibeast ist nicht so sc Änderungen am UniBeast USB Stick sind leichter gemacht als wenn c System rum bastelst.

"Hackintosh-Forum Tool zur Erstellung eines Installationsmediums (DE/EN nächste Installations Stick Erstellung verlinkt, dann brauchst kein UniBeast

Ja das TimeMashine BackUp macht z.Z. keinen Sinn. Wenn dein System fe nutzen.

Du hast mich bezüglich der Kexte richtig verstanden. Legst du diese in Clo das Reparieren der Zugriffsrechte & des Kext Cachs nach Update der Kexte.

--------------------------------------

Ich hab dir hier einen Clover gebastelt, neueste Version 4097, Kexte s eine angepasste Config.plist.

## [bernod-Clover4097+Kexte+](https://www.hackintosh-forum.de/attachment/46032-bernod-clover4097-kexte-config-zip/)Config.zip

Sollte der Rechner nicht booten dann tausche die Config.plist gegen diese.

bernod-iMac13.2-config.zip

Sollte USB nicht funktionieren lösche im Clover/Kext/Others "FakeP "FakePCIID.kext", füge dann stattdessemhtdopes&bKtebxutcleein.org/RehabMan&usl inject-all/downloads/

Viel Erfolg!